**PROFESSIONAL TRAINING COURSE** 

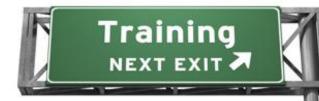

# 5 Days Course on iOS Application Development

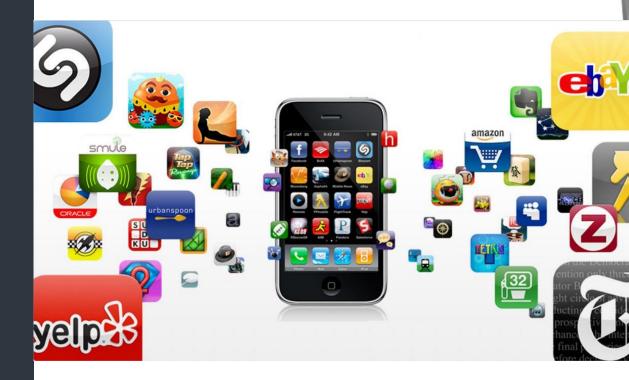

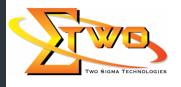

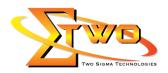

#### **iOS** Application Development

With iPhones being famous and with the addition of new tablet devices, it's no surprise that the IOS platform is the fastest growing mobile development platform in the world. This course presents the tools and skills needed to create applications for iPhone/iPad platform. With multiple hands-on exercises and demonstration projects, this course explores the core development tools for iOS (Xcode, Interface Builder and Simulator), the language (Objective-C) and the framework (Cocou Touch).

#### Who Can Benefit

- People who have interest in learning how to develop application for iPhone and need a platform for startup.
- Software programmers seeking to expand their skill and knowledge in iPhone app development.
- Companies interested to start an iPhone development team.

#### **Prerequisites**

Have knowledge and/or experience in software programming, preferably in C and C++ languages.

#### **Course Settings**

| Date      | Refer to Training Calendar                       |
|-----------|--------------------------------------------------|
| Venue     | Refer to Training Calendar                       |
| Fees      | Contact Us at sales@2-sigma.com                  |
| Timings   | 0900-1700 (5 Days)                               |
| Inclusive | Certificates and notes                           |
| Audience  | IT Officer, Application Developer and Programmer |

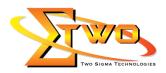

## iOS Application Development -Schedule

| Day 1             |                                                                              |  |  |  |
|-------------------|------------------------------------------------------------------------------|--|--|--|
| 09.00am – 10.00am | Introduction                                                                 |  |  |  |
|                   | Welcome                                                                      |  |  |  |
|                   | <ul> <li>What you should know</li> </ul>                                     |  |  |  |
|                   | Getting Started                                                              |  |  |  |
|                   | <ul> <li>Introduction to Apple iPhone Developer Program</li> </ul>           |  |  |  |
|                   | <ul> <li>Installing the Xcode &amp; iOS 6.0 SDK</li> </ul>                   |  |  |  |
| 10.00am – 10.30am | Breakfast                                                                    |  |  |  |
| 10.30am – 12.45pm | The Tools                                                                    |  |  |  |
|                   | Using Xcode                                                                  |  |  |  |
|                   | Using Interface Builder                                                      |  |  |  |
|                   | Using iPhone Simulator                                                       |  |  |  |
|                   | Writing Objective-C                                                          |  |  |  |
|                   | <ul> <li>Introduction to Objective-C</li> </ul>                              |  |  |  |
|                   | Objective-C basics                                                           |  |  |  |
|                   | <ul> <li>The structure of an Objective-C program</li> </ul>                  |  |  |  |
|                   | <ul> <li>Logging messages to the command Writing conditional code</li> </ul> |  |  |  |
|                   | The switch statement                                                         |  |  |  |
|                   | Code snippets                                                                |  |  |  |
|                   | Operators and expressions                                                    |  |  |  |
|                   | Loops                                                                        |  |  |  |
|                   | Functions                                                                    |  |  |  |
| 12.45pm – 02.15pm | Lunch                                                                        |  |  |  |
| 02.15pm – 05.00pm | Variables                                                                    |  |  |  |
|                   | <ul> <li>Working with numbers and characters</li> </ul>                      |  |  |  |
|                   | <ul> <li>Data types</li> </ul>                                               |  |  |  |
|                   | <ul> <li>Variable scopes</li> </ul>                                          |  |  |  |
|                   | <ul> <li>Enumerations</li> </ul>                                             |  |  |  |
|                   | <ul> <li>Working with strings</li> </ul>                                     |  |  |  |
|                   | Classes                                                                      |  |  |  |
|                   | <ul> <li>Object Orientation basics</li> </ul>                                |  |  |  |
|                   | <ul> <li>Using objects and pointers</li> </ul>                               |  |  |  |
|                   | <ul> <li>Messages and methods</li> </ul>                                     |  |  |  |
|                   | <ul> <li>Using existing classes in the foundation framework</li> </ul>       |  |  |  |
|                   | Memory Management                                                            |  |  |  |
|                   | <ul> <li>Introduction to memory management</li> </ul>                        |  |  |  |
|                   | <ul> <li>Object creation</li> <li>Objective CABC</li> </ul>                  |  |  |  |
|                   | <ul> <li>Objective-C ARC</li> <li>Custom Classes</li> </ul>                  |  |  |  |
|                   |                                                                              |  |  |  |
|                   |                                                                              |  |  |  |
|                   | <ul> <li>Defining methods</li> <li>Defining properties</li> </ul>            |  |  |  |
|                   | <ul> <li>Defining properties</li> <li>Defining initializers</li> </ul>       |  |  |  |
|                   | <ul> <li>Creating objects</li> </ul>                                         |  |  |  |

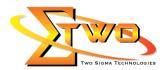

|                   | Project Lab & Exercises                                                                                                    |  |  |  |
|-------------------|----------------------------------------------------------------------------------------------------|--|--|--|
|                   | Day 2                                                                                                    |  |  |  |
| 09.00am – 10.00am | <ul> <li>Advancing Objective-C</li> <li>Collections         <ul> <li>Working with Objective-C array objects</li> </ul> </li> </ul>                                                                                                    |  |  |  |
|                   | <ul> <li>Using dictionaries</li> <li>Fast Enumerations</li> </ul>                                                                                                    |  |  |  |
| 10.00am – 10.30am | Breakfast                                                                                                    |  |  |  |
| 10.30am – 12.45pm | <ul> <li>More Complex Classes         <ul> <li>Inheritance and Objects</li> <li>Extending classes with categories</li> <li>Defining protocols</li> <li>Dynamic typing</li> <li>Using Blocks</li> </ul> </li> <li>Debugging</li> </ul>                                                                                                    |  |  |  |
|                   | <ul> <li>Common compile errors &amp; warnings</li> <li>Common runtime errors</li> <li>Using breakpoints and debugging</li> </ul>                                                                                                    |  |  |  |
| 12.45pm – 02.15pm | Lunch                                                                                                    |  |  |  |
| 02.15pm – 05.00pm | <ul> <li>Core iPhone Project Skills         <ul> <li>Using the different iPhone project templates</li> <li>Using Model-View-Controller (MVC)</li> <li>Basic interaction</li> <li>Understanding delegation</li> <li>Understanding blocks</li> </ul> </li> <li>Using UIKit (User Interface)         <ul> <li>Creating interfaces in Interface Builder</li> <li>Outlets and Actions</li> <li>Buttons, labels and text</li> <li>Image views</li> <li>Actions sheets and alerts</li> <li>Custom buttons</li> <li>Pickers</li> </ul> </li> </ul> |  |  |  |
| Day 3             |                                                                                                    |  |  |  |
| 09.00am – 10.00am | <ul> <li>View controllers &amp; Navigation</li> <li>Properties of Views</li> <li>Subviews and Superviews</li> <li>Creating a View Controller</li> <li>Understanding View-Based Application</li> <li>Manipulating Views</li> </ul>                                                                                                    |  |  |  |
| 10.00am – 10.30am | Breakfast                                                                                                    |  |  |  |
| 10.30am – 12.45pm | <ul> <li>Table View</li> <li>Creating a simple table</li> <li>Reusing table cells</li> </ul>                                                                                                    |  |  |  |

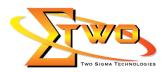

|                         | Customizing table cells                                                                                  |  |  |  |
|-------------------------|----------------------------------------------------------------------------------------------------|--|--|--|
|                         | Customizing table view cells                                                                             |  |  |  |
|                         | Prototyping cells                                                                                        |  |  |  |
| 12.45pm – 02.15pm       | Lunch                                                                                                    |  |  |  |
| 02.15pm – 05.00pm       | Multi View Controllers                                                                                   |  |  |  |
|                         | <ul> <li>Introduction to Multi View controller</li> </ul>                                                |  |  |  |
|                         | Using Navigation controllers                                                                             |  |  |  |
|                         | Creating a navigation application                                                                        |  |  |  |
|                         | Using toolbar                                                                                            |  |  |  |
|                         | Using Tab View controllers                                                                               |  |  |  |
|                         | Creating a tab view application                                                                          |  |  |  |
|                         | Using tab bars                                                                                           |  |  |  |
|                         | <ul> <li>Using Navigation, Tab Bar and Table View Controllers</li> </ul>                                 |  |  |  |
|                         | Saving Data                                                                                              |  |  |  |
|                         | <ul> <li>Options for saving data on the phone</li> </ul>                                                 |  |  |  |
|                         | <ul> <li>Saving application data to property lists</li> </ul>                                            |  |  |  |
|                         | Duciest Lob 9 Eveniese                                                                                   |  |  |  |
| Project Lab & Exercises |                                                                                                    |  |  |  |
| 00.00                   | Day 4                                                                                                    |  |  |  |
| 09.00am – 10.00am       | Multitasking                                                                                             |  |  |  |
|                         | Understanding multitasking concepts                                                                      |  |  |  |
|                         | <ul> <li>Responding to activation events</li> <li>Using local notifications</li> </ul>                   |  |  |  |
| 10.00am – 10.30am       | Osing local notifications     Breakfast                                                                  |  |  |  |
|                         |                                                                                                    |  |  |  |
| 10.30am – 12.45pm       | <ul> <li>Introducting to CoreData</li> <li>Creating an Entity</li> </ul>                                 |  |  |  |
|                         | <ul> <li>Oreating an Entry         <ul> <li>Adding &amp; configuration Attributes</li> </ul> </li> </ul> |  |  |  |
|                         | Create the Author Entity                                                                                 |  |  |  |
|                         | Create the Topic Entity                                                                                  |  |  |  |
|                         | Adding Relationships                                                                                     |  |  |  |
| 12.45pm – 02.15pm       | Lunch                                                                                                    |  |  |  |
| 02.15pm – 05.00pm       | Gesture Recognizers                                                                                      |  |  |  |
|                         | Introduction to gesture recognition                                                                      |  |  |  |
|                         | Multitouch architecture                                                                                  |  |  |  |
|                         | <ul> <li>Touches, swipes &amp; multiple taps</li> </ul>                                                  |  |  |  |
|                         | Switching orientation                                                                                    |  |  |  |
|                         | Accessing accelerometer data                                                                             |  |  |  |
|                         | Desired Lab Francisco                                                                                    |  |  |  |
|                         | Project Lab Exercises                                                                                    |  |  |  |
| 00.00                   | Day 5                                                                                                    |  |  |  |
| 09.00am – 10.00am       | Developing for iPad                                                                                      |  |  |  |
| 10.00am – 10.30am       | Creating a Split-View Applications     Breakfast                                                         |  |  |  |
|                         |                                                                                                    |  |  |  |
| 10.30am – 12.45pm       | Using Split-View Applications                                                                            |  |  |  |
|                         | Creating a Split-View Applications                                                                       |  |  |  |

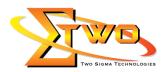

| 12.45pm – 02.15pm | <ul> <li>Loading data into a split-view controller</li> <li>Communicating between panes of a split view</li> <li>Customizing the split view</li> <li>Lunch</li> </ul>                                                                        |
|-------------------|----------------------------------------------------------------------------------------------------|
| 02.15pm – 05.00pm | Using Popovers <ul> <li>Introduction to Popovers</li> <li>Creating a Popover</li> </ul> <li>Finishing Touches <ul> <li>iOS Developer Programme</li> <li>Preparing to submit to the App Store</li> </ul> </li> <li>Project Lab Exercises</li> |

### More Information

**Two Sigma Technologies** 19-2, Jalan PGN 1A/1, Pinggiran Batu Caves, 68100 Batu Caves, Selangor Tel: 03-61880601/Fax: 03-61880602

To register, please email to <u>sales@2-sigma.com</u> or fax the registration form to 03-61880602, we will contact you for further action.